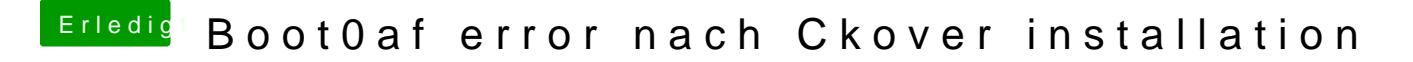

Beitrag von sn0wleo vom 23. Januar 2016, 18:49

das mache ich wie ?

Gesendet von iPhone mit Tapatalk